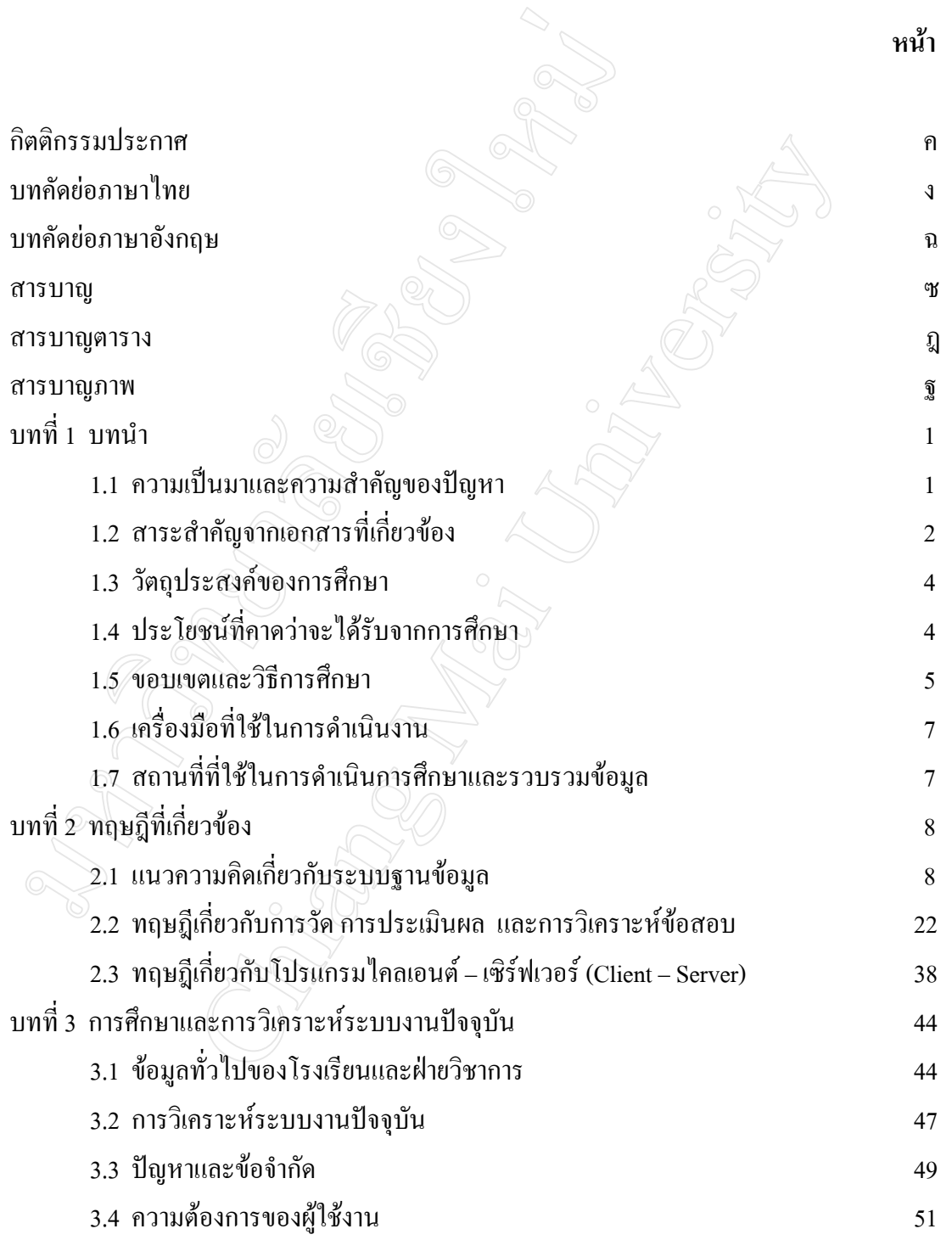

**สารบาญ**

## **สารบาญ (ตอ)**

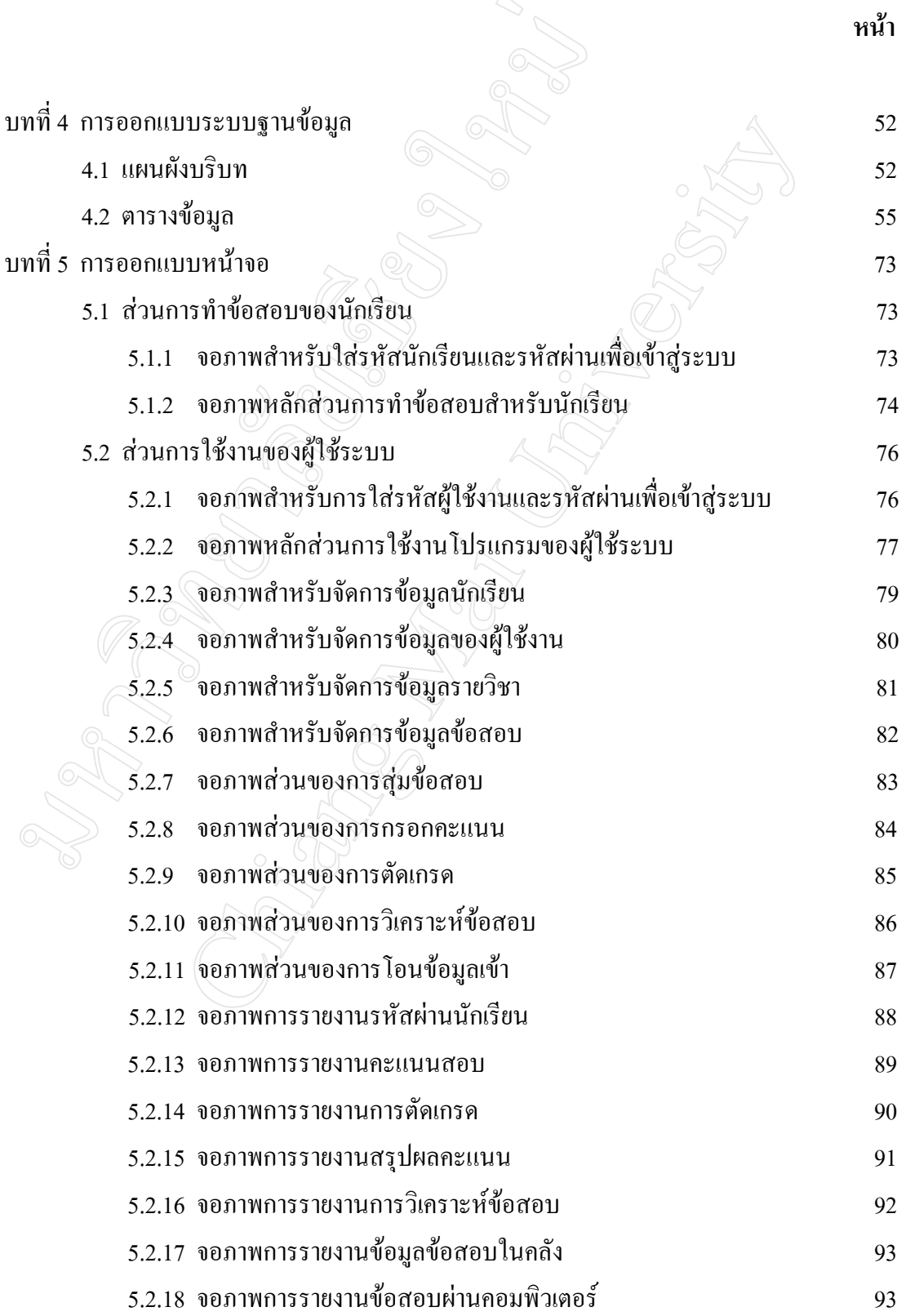

# **สารบาญ (ตอ)**

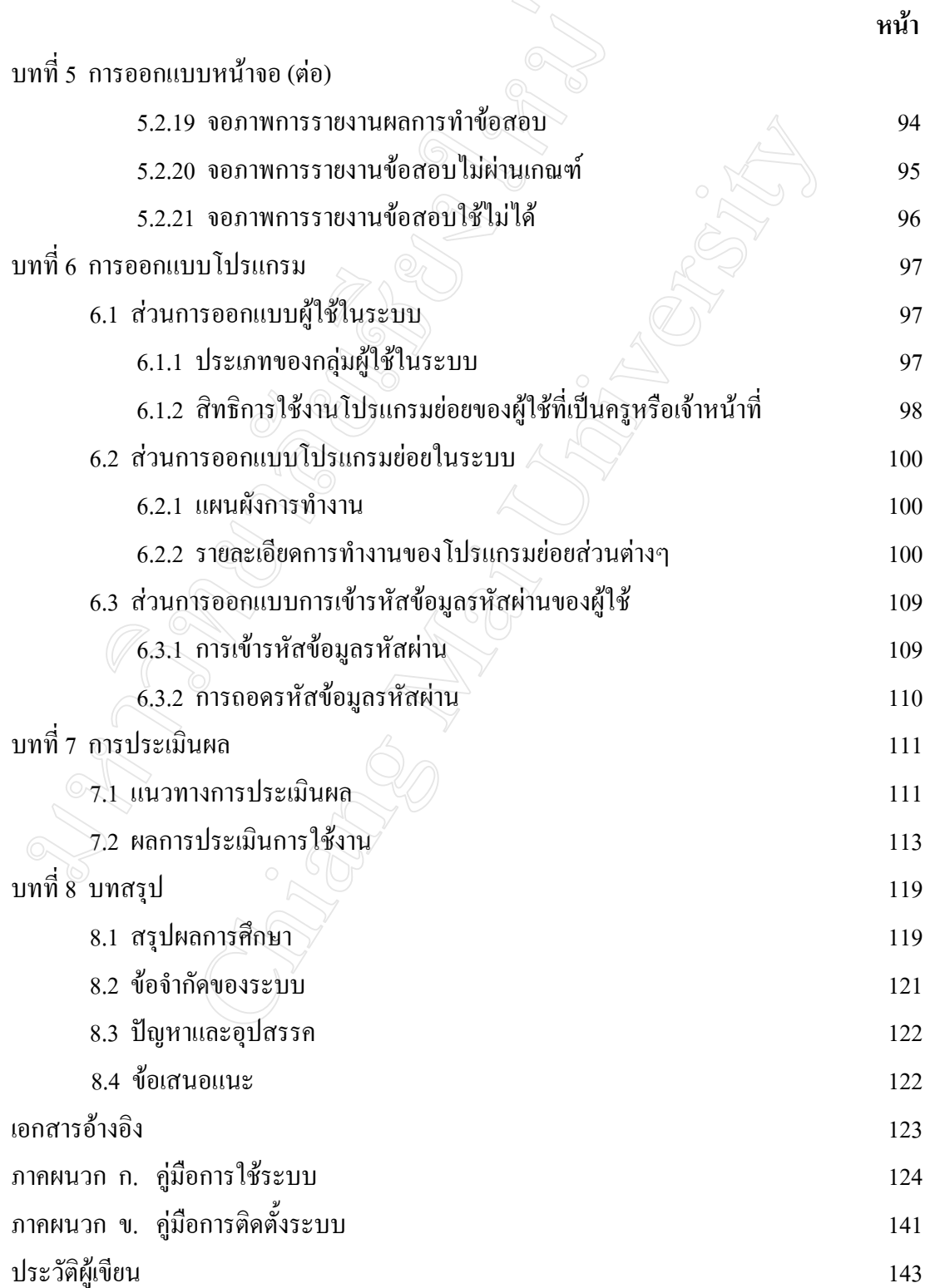

#### **สารบาญตาราง**

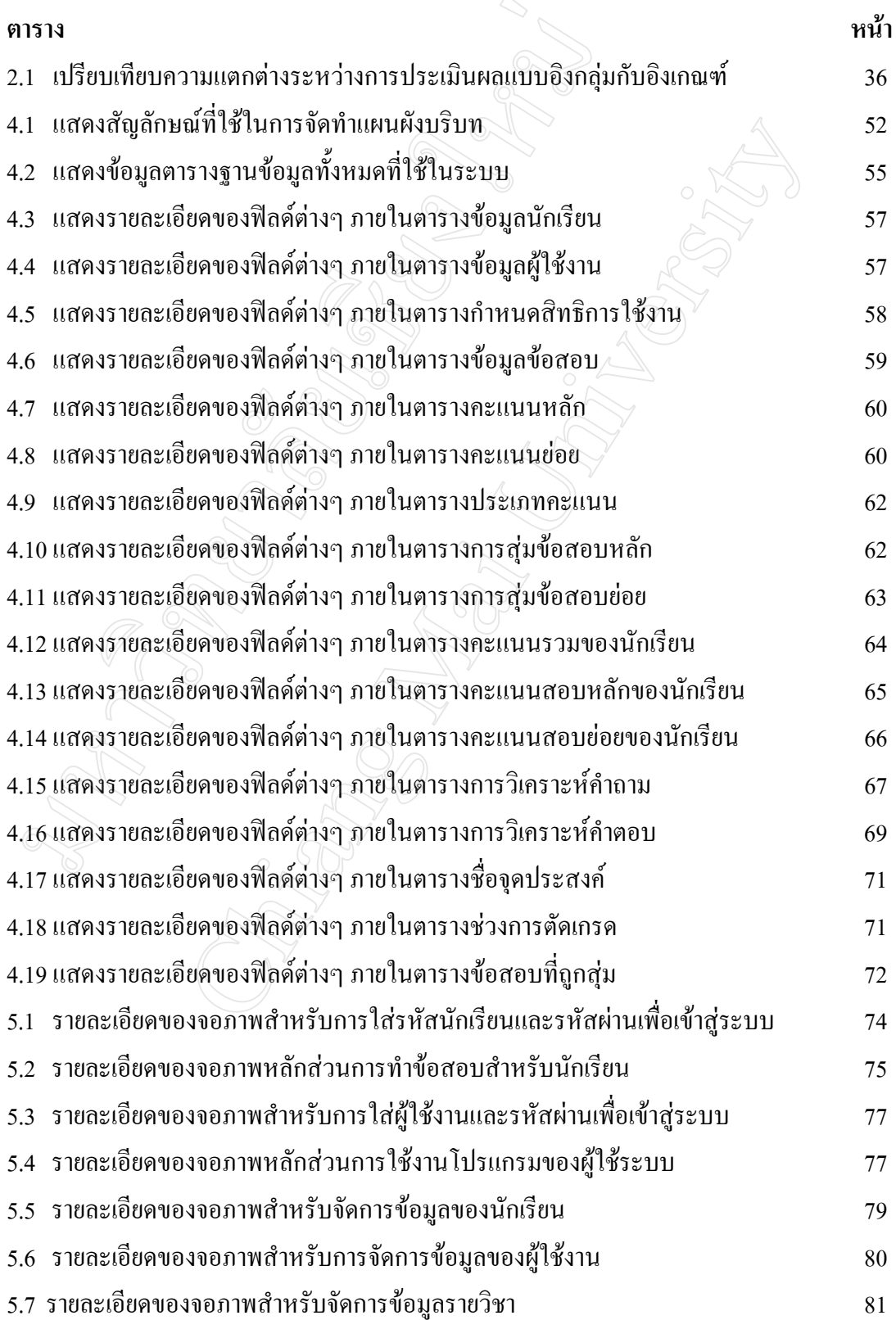

### **สารบาญตาราง (ตอ)**

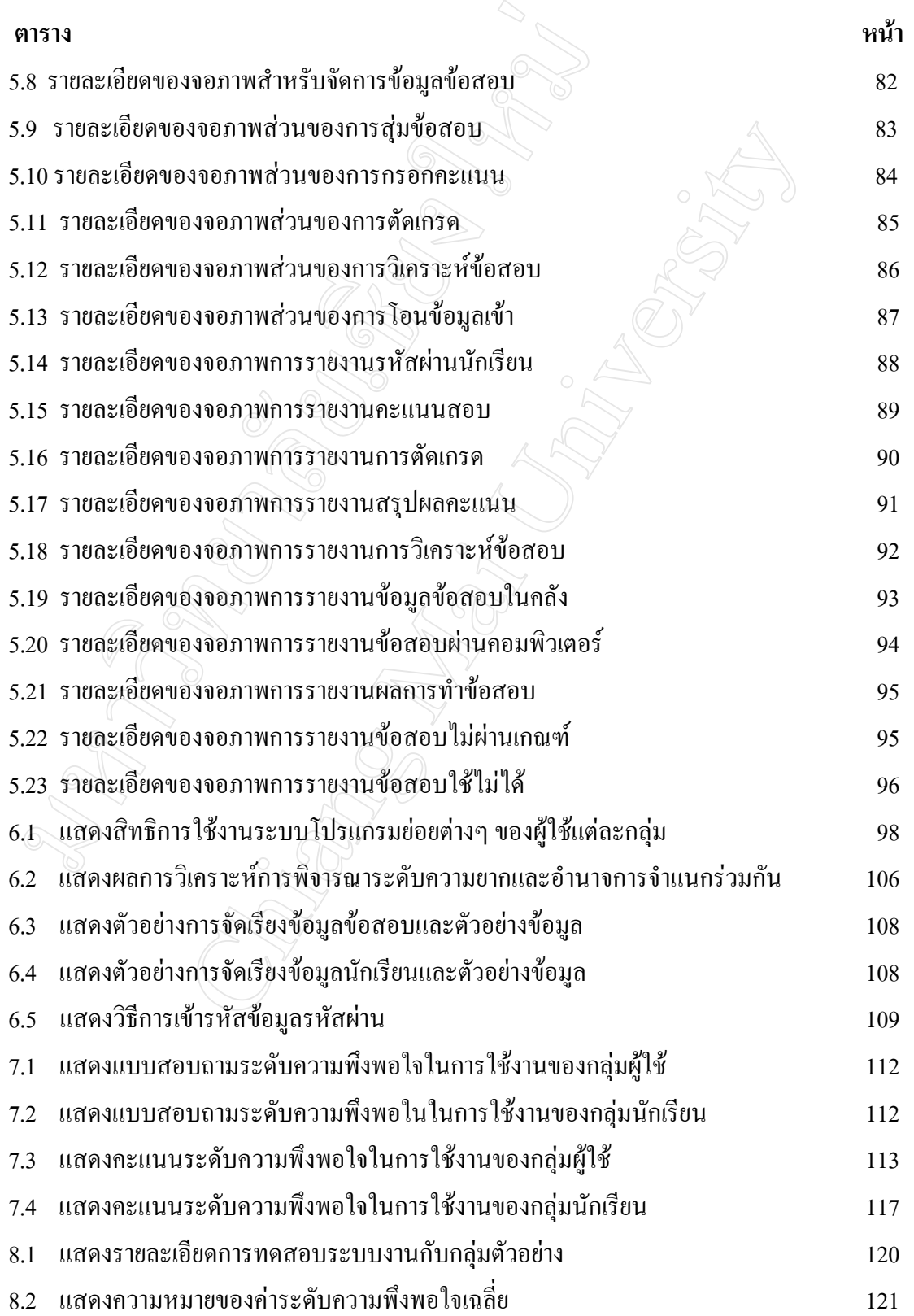

### **สารบาญภาพ**

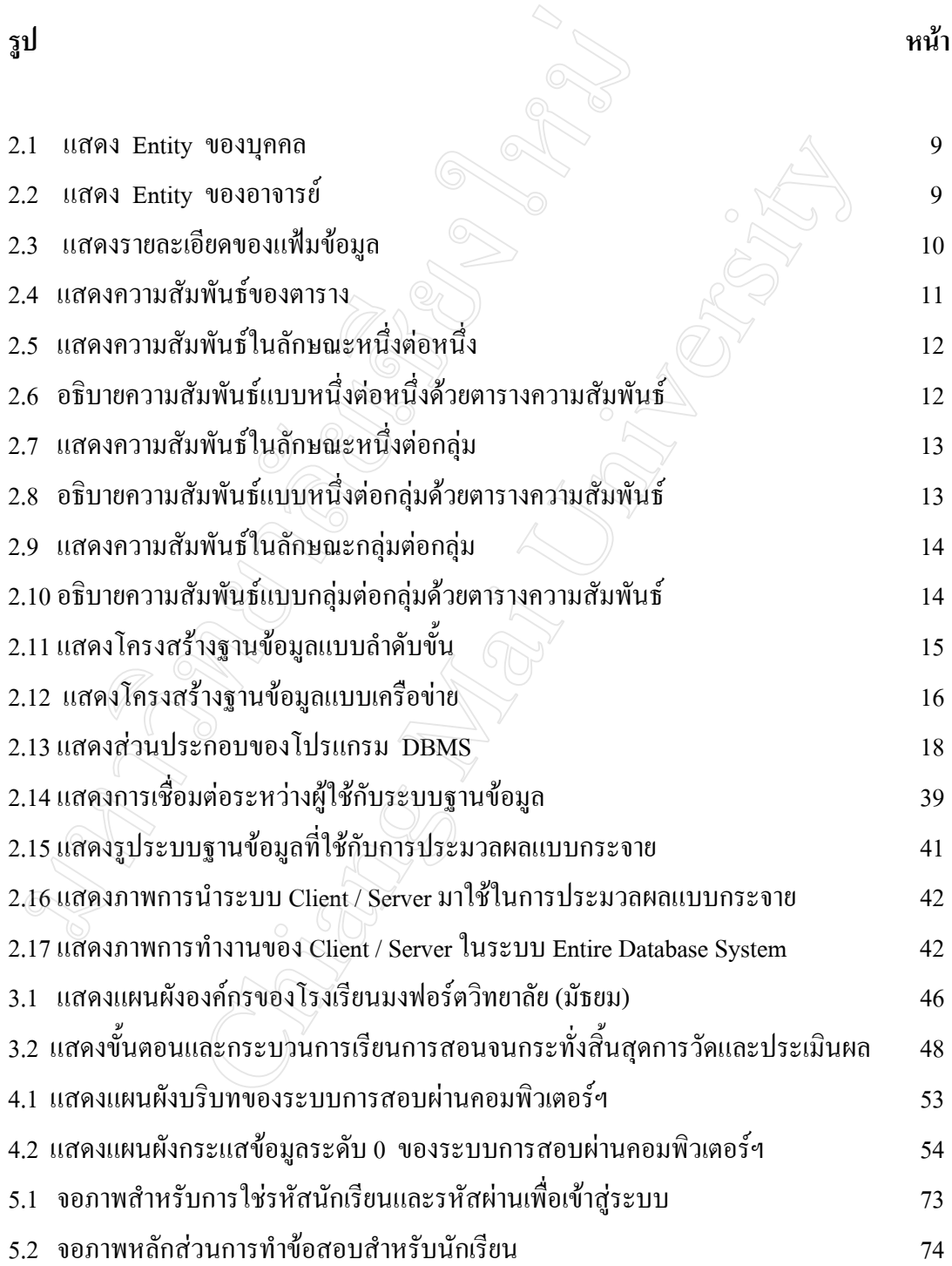

# **สารบาญภาพ (ตอ)**

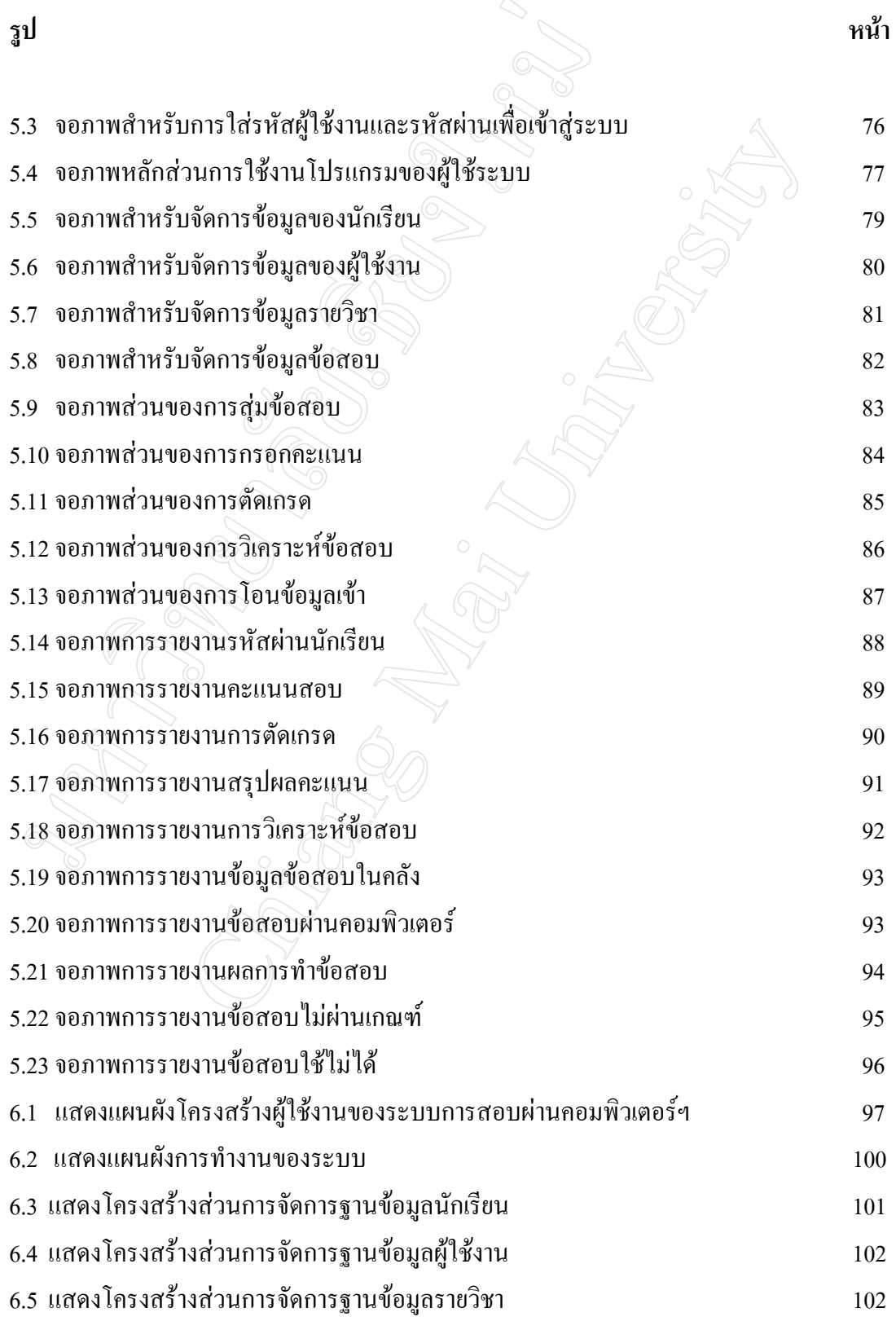

## **สารบาญภาพ (ตอ)**

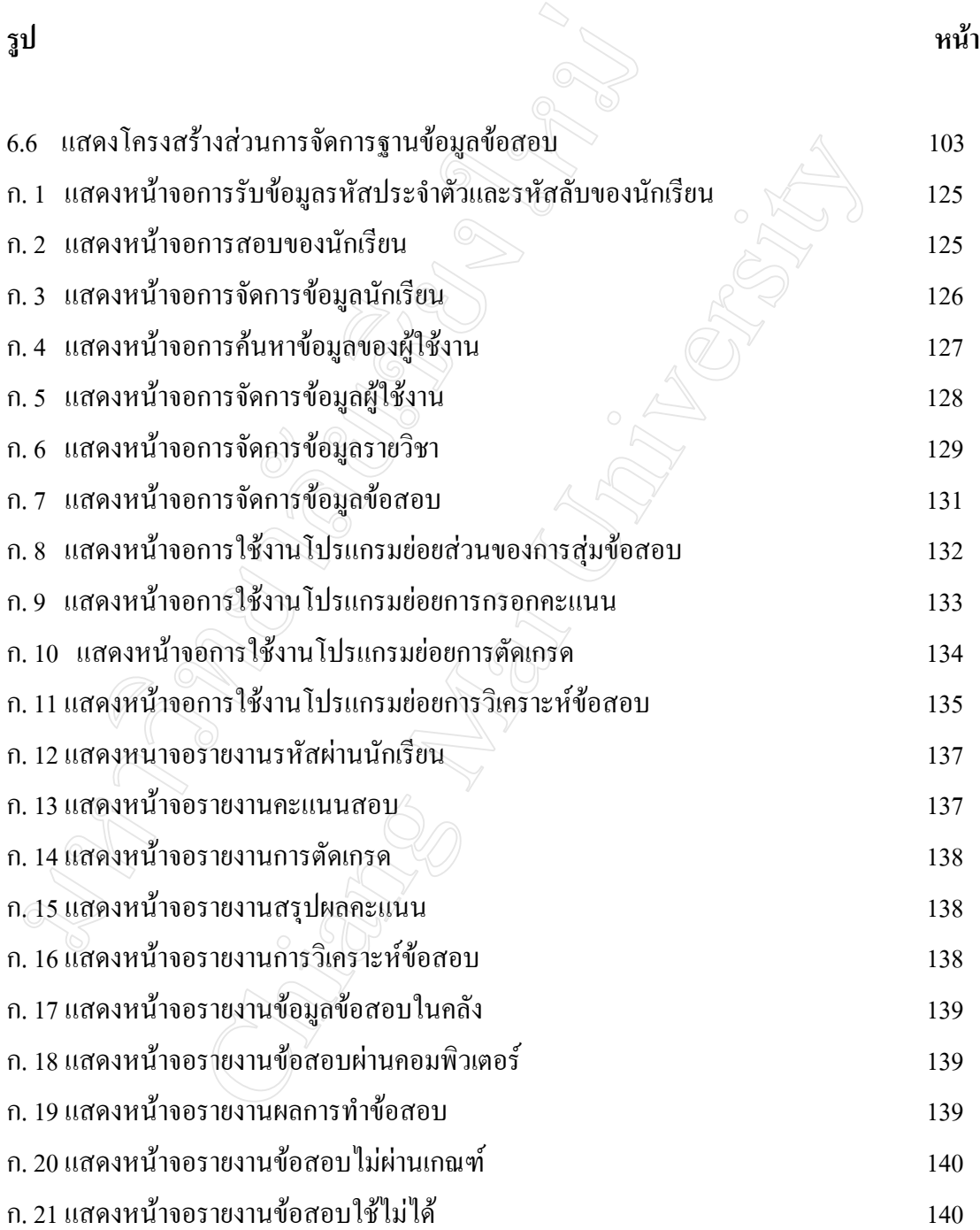